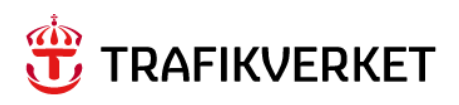

# **MPS Documentation**

Jon Bergström Compose IT

Document title: MPS Documentation Created by: Jon Bergström at Compose IT Document type: Memo Case number: 2010/17376

Date of publication: 2015-04-01 Publisher: Trafikverket (The Swedish Transport Administration) Contact person: Petter Hill Responsible: Peo Nordlöf Distributor: Trafikverket (The Swedish Transport Administration)

## <span id="page-2-0"></span>Content

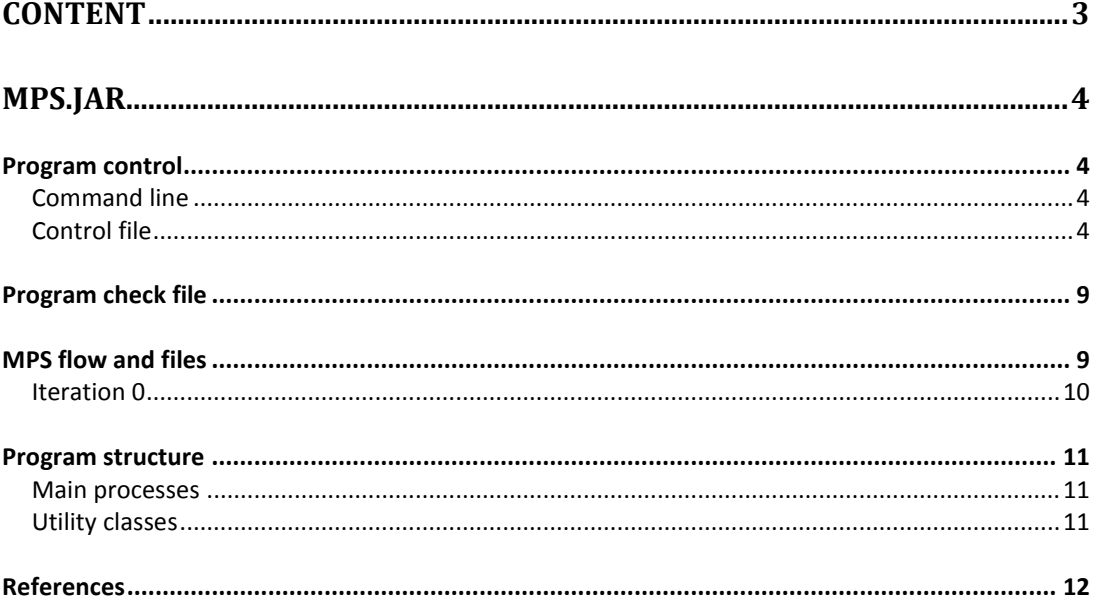

## <span id="page-3-0"></span>MPS.jar

The main purpose of the program is to generate a standard input file in MPS format for the Linear Programming software, as described in Edwards (2015) chapter 4. MPS uses the output from LogMod, or in later iterations LogMod4RCM, as input data.

The program also has some secondary purposes. One is to extract data form the Linear Programming output and generate marginal cost LOS files as input to LogMod4RCM. Another is to generate LPX files by merging previous LogMod output with alternative solutions according to the Linear Programming output. A third is to make weighted copies of LOS matrices for each STAN group.

The program is a console application. It is controlled by command line parameters, and a control file containing various input parameters.

<span id="page-3-2"></span><span id="page-3-1"></span>Program control Command line Example:

java -Xmx2024m -Xms2024m -jar MPS.jar JCMW mps.ctl ITR=1

MPS is a java application so the first part is the command "java" which calls up the java virtual machine. If necessary this part can contain a search path, eg "C:\Program Files\Java\jre7\bin\java.exe".

#### **Command line parameters:**

The Xmx and Xms are optional, and sets memory allocation and heap size.

The part –jar MPS.jar tells the java virtual machine to execute the MPS program.

JCMW are codes to determine which program steps should be executed.

Mps.ctl is the name of the file containing input parameters for the MPS program.

Finally ITR=1 tells the program the number of the iteration running.

#### <span id="page-3-3"></span>Control file

The control file may contain comments on separate lines. Comments are added by putting a dash at the beginning of the line.

#### **Control file parameters:**

Example:

#### *PATH=C:\workfolder*

PATH is the basis for all paths used by mps.jar. It may be relative or absolute. It MUST point at the directory on top of the ChainChoi-directory NB! All other paths in the ctl-file are relative to the folder set by the PATH keyword.

*ITR\_LOG=LP\_iter.log*

Output - A log file where all steps in the iteration process are logged. It is rewritten when running the J step.

#### *CC\_NAMEROOT=CCS*

Optional. The base for the ChainChoi output files, usually "ChainChoi" as in "ChainChoi01\_01.out". If omitted the default value is "ChainChoi".

*UTIL\_PERCENT=50*

Cut-off value. Utilization ratio for capacitated links at which the link is considered low capacity.

The links with utilization ratio below the UTIL\_PERCENT value will not be considered in optimization problem since they are redundant. It is a cut-off criteria.

#### *SPANNINGTREE=RailCapMgmt\PathTreeRail.txt*

Input - from rail assignment. The file containing spanning tree data.

*NODESLIST=RailCapMgmt\Nodes\_List.txt*

Input- List of nodes in the network with Emme and Voyager numbers.

*NODES=RailCapMgmt\PathTreeNodeUse.txt*

Input - List of Emme numbered nodes with their use, where all nodes using rail can be extracted.

*LINKLIST=RailCapMgmt\Links\_List.txt* 

Input- list of links in the network with ID link.

*CAPLINKS=RailCapMgmt\RailLinkCapacitiesBidirectional\_STD.dat* 

List of links with Emme/Voyager numbering system and bidirectional capacity per day

*JLIST=RailCapMgmt\JLISTA.dat [output]*

Output. A list of all first solutions from ChainChoi in files ChainChoiNN\_01.out having at least one rail leg. The list is generated in the first step of the MPS program.

*MPS=RailCapMgmt\LP\_Rail\_LP[i].MPS [output]*

Output. The MPS file, input for the LP program.

*RAILDEFS=RailCapMgmt\LPRail\_defs.dat* 

Output. Aggregated flows per capacitated link.

*COLGEN=RailCapMgmt\ColumnData\ColGen2LP[v]-[k].dat*

Output. Intermediate file for the process

*LPRAIL=RailCapMgmt\ColumnData\LP\_Rail[v]-[k].dat*

Output. Intermediate file for the process

*LPMERGE=RailCapMgmt\ColumnMerge\LP\_Rail[v].dat*

Output. Intermediate file for the process

*CGMERGE=RailCapMgmt\ColumnMerge\ColGen2LP[v].dat*

Output. Intermediate file for the process

*LPSOLUTION=RailCapMgmt\LP\_Rail\_LP[i].out* 

Output from LPSolve. Input for generation marginal cost matrices.

*EXTRACT\_OUTPUT=extract\output*

The folder containing the output files from Extract, file types OD\_TonnesNNN\_0.314, OD\_VhclNNN\_0.314, and OD\_EmpNNN\_0.314. This parameter is redundant if the following six parameters are specified. These files are used to calculate empty vehicle flows as described by Edwards (2015) sections 1.2 and Appendix B.

*EMPTIES\_0= extract\output \OD\_Emp[f]\_0.314* 

Extract output file

*VHCL\_0=EXTRACT\OUTPUT\OD\_Vhcl[f]\_0.314*

Extract output file

*EMPTIES\_X=EXTRACT\OUTPUT\OD\_Emp[f]\_LPX.314*

Extract output file

*VHCL\_X=EXTRACT\OUTPUT\OD\_Vhcl[f]\_LPX.314*

Extract output file

#### *ADDON\_0=EXTRACT\OUTPUT\ODEmpAddOn\_0.300*

Flows aggregated from Extract output used for calculating AddOn factors

#### *ADDON\_X=EXTRACT\OUTPUT\ODEmpAddOn\_LPX.300*

Flows aggregated from Extract output used for calculating AddOn factors

*DFR=250*

Day factor rail

*CHECKLINK=34*

#### *CHECKLINK=51,82,84,85,234,274,272*

This generates a file named ChecklinkYY\_ItrX.dat containing all flows for the specified link  $(YY = link number, X = iteration number)$ . Either a single link, or a comma separated list of links. One file is written for each link in the list.

#### *IO\_LOG=RCM\IOLog\_LP[i].log*

Optional. The line IO\_LOG=RCM\IOLog\_LP[i].log in the ctl file will cause all names of input and output files to be written to file, together with ctl settings.

#### OPTIONAL PARAMETERS FOR SETTING ARRAY SIZES

#### *MAX\_SKEYS*

Maximum number of super keys to be processed when writing the MPS file. If omitted the maximum super key number in JLIST is used which in most cases is the best option.

#### *MAX\_POSSOLS*

Maximum number of positive solutions in the Linear Programming output. Used when writing LPX files in iterations 1 or higher. Default 1 500 000. If the program fails with a message of ArrayIndexOutOfBounds in method WriteLPX increasing this parameter may fix the problem.

#### *MAX\_JKEYS*

Maximum number of Superindexes in the JLIST file per commodity. Default 500 000. Used in the methods Write\_CG\_LP\_Itro and Write\_CG\_LP\_ItrX. If either of these methods fail with an ArrayIndexOutOfBounds error increasing this parameter may fix the problem.

The following five parameters are used by the class SpanningTree. . If the program fails with a message of ArrayIndexOutOfBounds in this class increasing one ore more of these parameters may fix the problem.

#### *MAX\_CAPLINKS*

Number of rows from CAPLINKS file. Default 1000. Used by the class SpanningTree.

#### *MAX\_INTLINKNO*

Maximum internal link number in LINKLIST file. Default 150 000. Used by the class SpanningTree.

#### *MAX\_VOYNODE*

Maximum Voyager node number in the NODESLIST file. Default 50 000. Used by the class SpanningTree.

#### *MAX\_EMMESPAN*

Maximum size of the span of Emme zones. Default 300 000. Used by the class SpanningTree.

#### *MAX\_SPANNODE*

Span of nodes in Spanning Tree. Default 2000. Used by the class SpanningTree.

#### **Parameters with replaced fields in file names:**

The following fields are replaced by the appropriate integer during the run, when parsing file names.

[i] is replaced by iteration number.

[k] is replaced by column number. Iteration 0 generates column number 0 and 1, iteration1 generates column 2, and so on.

[v] is replaced by commodity number in steps that loop over all ouput files where LogMod or LogRCM produce one output file per commodity.

[f] is replaced by vehicle number.

#### **Examples:**

MPS=RailCapMgmt\LP\_Rail\_LP[i].MPS means that for iteration 0 the file name will be LP\_Rail\_LP0.MPS.

LPRAIL=RailCapMgmt\ColumnData\LP\_Rail[v]-[k].dat. For commodity 8 and column2 the file will be named LP\_Rail08-2.dat.

#### <span id="page-8-0"></span>Program check file

When a program run is finished without error the file mps\_ok.chk is written to the current directory. The file is empty but its presence in the current directory is an indicator of successful execution that can be used by other programs.

#### <span id="page-8-1"></span>MPS flow and files

Paths can vary between setups, here they refer to a typical setup.

### <span id="page-9-0"></span>**Iteration 0**

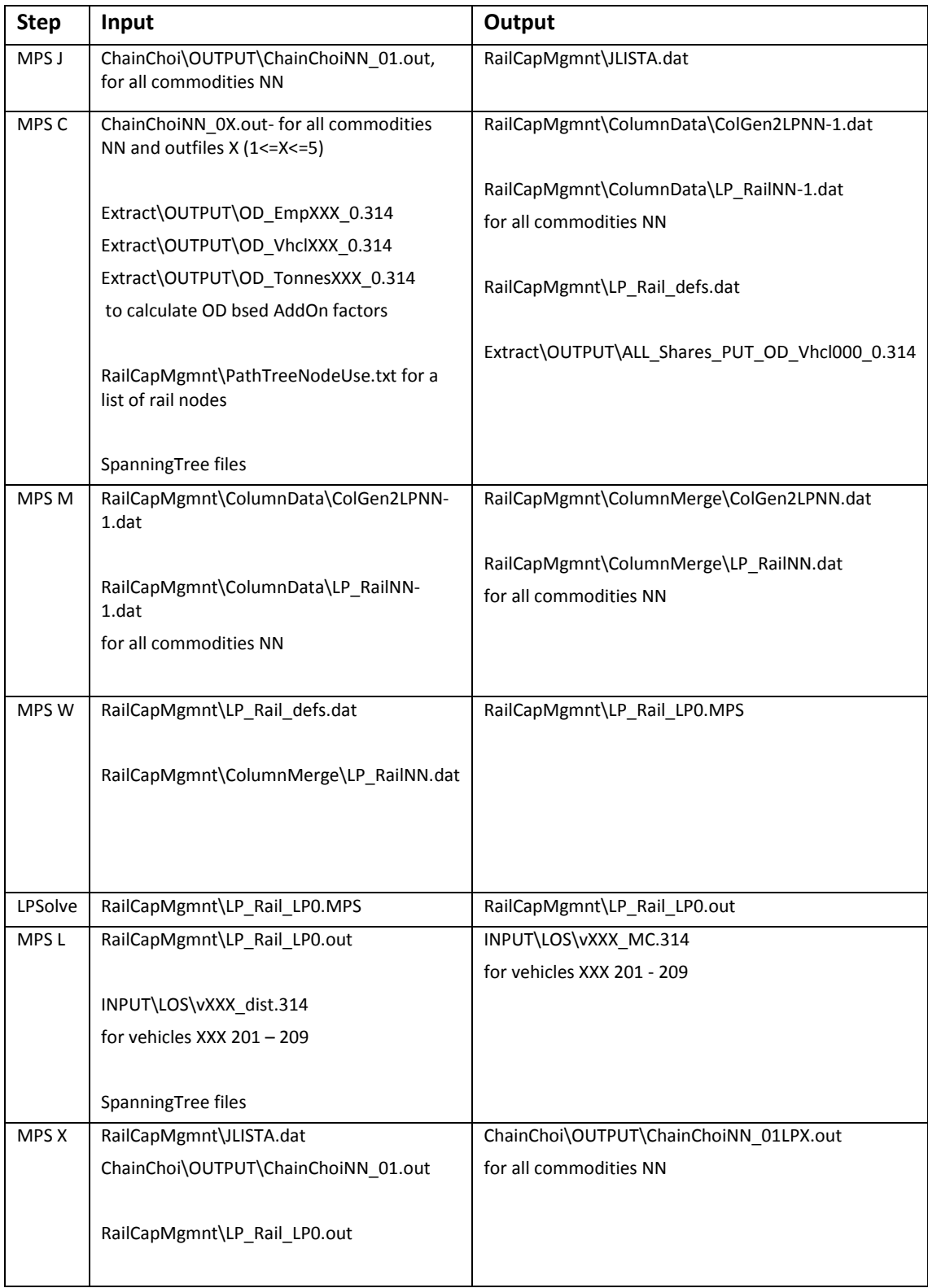

#### <span id="page-10-0"></span>Program structure

The program is developed in Eclipse Java IDE.

<span id="page-10-1"></span>Main processes

#### **MPS.java**

This class holds the java main procedure. It reads the control file, and branches out according to the given command line parameters.

#### **AddOnCalculator.java**

Calculates addo n factors for empty train wagon flows, as described by Edwards (2015) chapter 4.

#### **CG\_LP\_write.java**

Writes the RAILDEFS and COLGEN files. Also writes aggregated flows to RAILDEFS file.

#### **JlistaWrite.java**

Writes the JLIST file by extracting all chains having one or more rail legs from the ChainChoiNN\_01.out files.

#### **LP\_Merge.java**

This class merges the column data files found in the ColumnData folder ColGen2LPNN-X.dat and LP\_RailNN-X.dat where X is column number are merged to ColGen2LPNN.dat AND LP\_RailNN.dat respectively

#### **MPSWriter.java**

Writes the MPS file.

#### **SpanningTree.java**

Reads and contains data for the spanning tree. Returns the path for a given connection.

#### **WriteLOS.java**

This class writes the marginal cost LOS files that are used by LogMod4RCM

#### **WriteLPX.java**

Generates the ChainChoiNN\_01LPX.out files by combining ChainChoiNN\_01.out with the alternative solution from the CGMERGE file, according to the factor in the LPSOLUTION file

<span id="page-10-2"></span>Utility classes **Funcs.java**

A utility class that has various functions for string handling etc.

#### **CtlReader.java**

A utility class that reads and holds the values from the control file.

#### **LgFileReader.java**

A standard FileReader with the additional function that it logs the name of the file read.

#### **LgFileWriter.java**

A standard FileWriter with the additional function that it logs the name of the file written.

#### **StanLosWriter.java**

Copies all LOS files from LOS directory to each of twelve subdirectories, one for each STAN group. If subdirectories don't exist they are created. TIMEH LOS files for vessels are then recalculated using port are factors from file CalibrationParameters.txt in INPUT directory.

#### **Locks.java**

Reads the LOCKS file, and keeps track of which transport chains are locked. These chains are omitted from the MPS file.

#### <span id="page-11-0"></span>References

Henrik Edwards (2015): Railway Capacity Management for Samgods Using Linear Programming

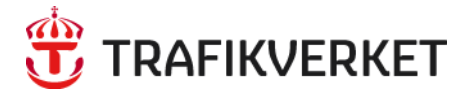

Trafikverket, Box 388, 831 25 Östersund. Besöksadress: Kyrkgatan 43 B Telefon: 0771-921 921, Texttelefon: 010-123 99 97

www.trafikverket.se